Photoshop Elements (iMac/PC)

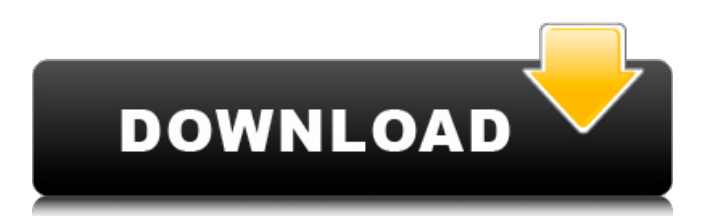

### **Photoshop Elements Plugins Free Downloads Crack+ Free Download**

If you want to be an expert in photography, Photoshop is essential. If you want to be an expert in Photoshop, you will learn this tool's features fast. Included in Photoshop is a set of filters, tools, and other features that enable you to work with raster images (as opposed to vector, which is defined by mathematical equations) The Concept of Layers In Photoshop, you can have multiple layers that you can use to draw items on the screen and edit them all at once. The layers in Photoshop have varying "opacity" settings, which helps you see the items on each layer at a certain percentage of their full strength. If you have three layers with 50%, 25%, and 75% opacity, you'll see the layers on the screen as 50%, 25%, and 75% strong. The idea behind this is to create layers that you can add items to, then add more, and continue to build the image up. A simple way to do this is to draw an item on a new layer, then add another layer above it. Layers are a great tool for editing raster images. Here is a simple example of Photoshop layers being used. To create a new layer, click the Layer icon in the bottom left corner of the screen. This will open a new small window with options to create a new layer. Name the layer and make sure the layer is below the current layer. Note: creating a new layer is very much like drawing on a piece of paper. To erase a previous layer, double click on it. To erase a current layer, hold your mouse click and drag over the desired area. Layer Styles Layer styles include basic formatting and transformations that are applied to just your chosen layers. For example, you can create a fading effect, making one layer's content transparent and the other's opaque. To add layer styles, click on the Layer icon, then click on the Layer Styles icon to open a new window. You can edit the basic Layer Styles settings for a variety of filters, basic color/grayscale adjustments, shadows, and highlights. You can also create layer styles using layers. To do this, follow the same instructions as above, but instead of clicking on the Layer icon to create a new layer, click on the Layer icon to open a new window. To add layer styles to an existing layer, click

### **Photoshop Elements Plugins Free Downloads Crack + With Registration Code (Final 2022)**

Cost: Adobe Photoshop Elements 2020 is currently available for \$119.00 at Amazon with free shipping for Prime members. This article will show you how to find the original Adobe Photoshop design files in the PSD file and extract their images from PSD to edit them on a photoshop icon. How to Extract images from Photoshop PSD using XNView The XNView is a lightweight and powerful image-viewing program. It lets you review, edit, adjust, and improve images in a number of different file formats. This software program lets you re-edit or re-compress an image. For this tutorial, you will need a Windows operating system. How to use XNView to Extract Step 1. Download XNView To download XNView, visit the XNView website. Download the latest version. Step 2. Open XNView Launch XNView and make sure you select Open Source or Linux or you can also load the.XNML file to open and extract the.PSD file. The.XNML file is available for free download from XNView site. To download the XNView.XNML file, visit the XNView website. Step 3. Connect your PSD file To open your PSD file, right-click on the PSD file and choose

View->Show contents. Step 4. Select the area from which you want to extract the image Click on File->File Transfer (in the left panel) and choose the Destination. Then drag the blue handle to select the area from which you want to extract the image. Step 5. Go to Open command window If you want to go back and check the contents of an area after extracting the image, click File->Open and then click on Open command window. Now navigate to the folder where the image you want to edit is stored and double-click on the image you want to extract. Step 6. Preview your image Click OK to confirm the location of the image you want to extract. You can check the preview the image by checking the label of the image. You can also apply a different size or a filter to your image for better previewing. Step 7. Extract the image Click File->Extract and drag the blue handle to indicate the path where you want to extract 05a79cecff

# **Photoshop Elements Plugins Free Downloads Free Registration Code**

Montaña de Fuego Avenger Director: Marc Forster Runtime: 125 min. Stars: Paul Bettany, Christopher Eccleston, Sigourney Weaver, Thandie Newton In the winter of 2004, a strange event drew a small group of people together for a very special reason: to cross the summit of Everest for the first time. Four years later, the winter expedition of the year 2001 is completed and the climbers, in groups of two, are descending the North Col of Everest. The group of four had hoped to penetrate the North Col via the Hillary Step, but changed to the less technical South Summit, where they were trapped by high winds and big snow fields. To escape, they would have to survive a nearly airless night in a barren, exposed region surrounded by brutal wind, snow and darkness. In this film, eight friends played by acclaimed actors assemble, and enrage: Montaigne Energy billionaire Thomas Daglish (Ed Harris), a seemingly demure man who ruthlessly exploits the world's resources, his right-hand man Wally Whipple (Bill Pullman), an eager killer, his son Alex (Chris Evans), a podiatrist diagnosed with a debilitating blood disorder, a French guide, a German guide, a Finnish guide, a young climber fascinated by Everest, and a woman who has barely spoken up until now. For these people, the real issue is life or death. This film is a work of fiction, as are most documentaries of this type, which is no less valid for that. Montaña de Fuego has received a number of awards in the festival circuit, including the Golden Lion and a Special Jury Prize at the Venice Film Festival. See the trailer.Q: Is there a way to run web-applications as non-root user? I have an application that requires running as a daemon (it has to be running in the background after reboot). Since I want to run the application as a non-root user (i.e. as the same user that runs my GUI), would it be possible to use a sudoers rule to give a user (not root) permission to run the daemon? Thank you A: You can use sudoers for that but don't put your head into the it. sudo allows users (a group) to run commands as another user (member of the group)

### **What's New In?**

# **System Requirements For Photoshop Elements Plugins Free Downloads:**

Windows 7, Windows 8, and Windows 10 Mac OS X 10.9, 10.10, and above Any hardware video card with support for OpenGL 3.3 and above Desktop FlyFly PBF is a multiplayer, couch-like first person shooter. Originally released in May of 2015, it was recently released on Steam with a whole host of new features and improvements. Unlike your typical shooter, FlyFly PBF is a 2D sidescrolling FPS that features a unique "bird-eye view" camera. Whether you're playing

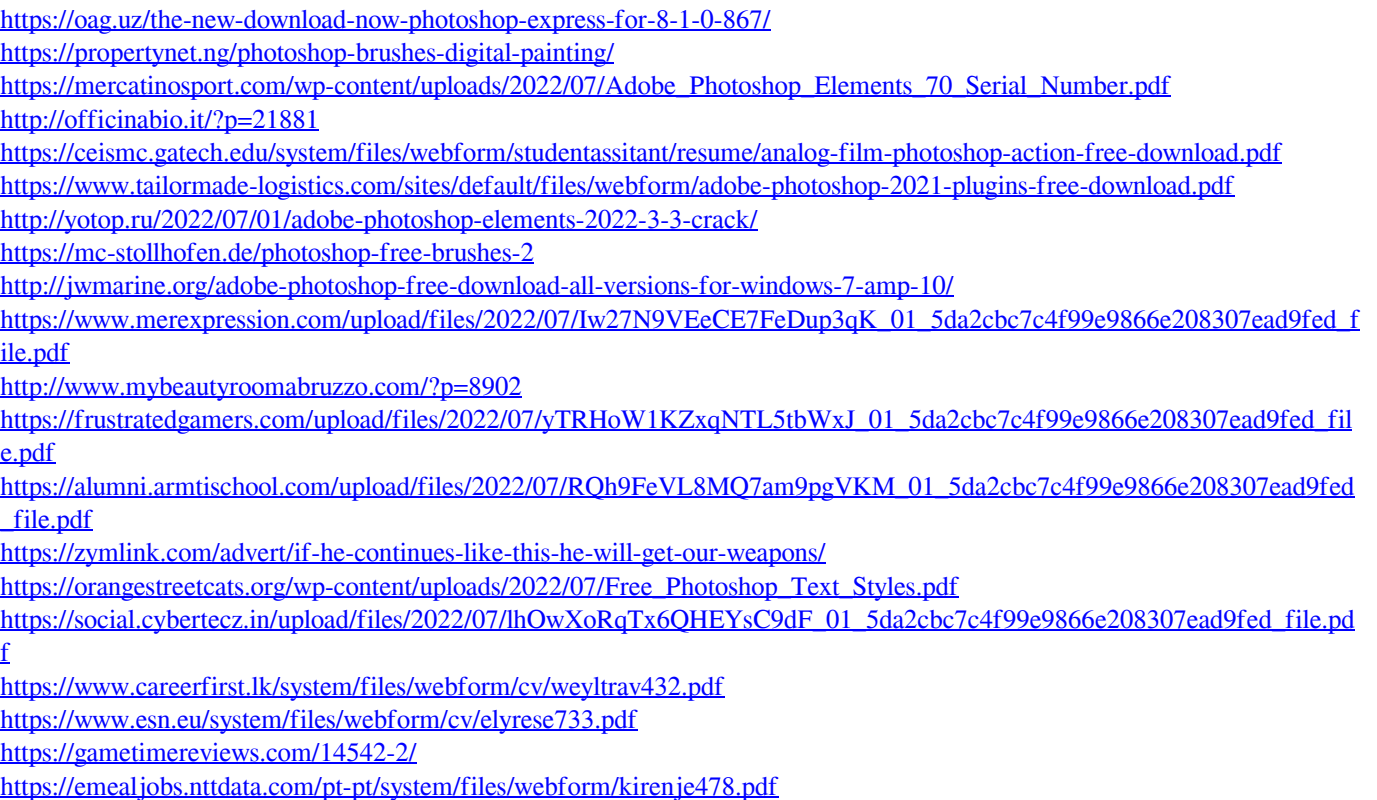